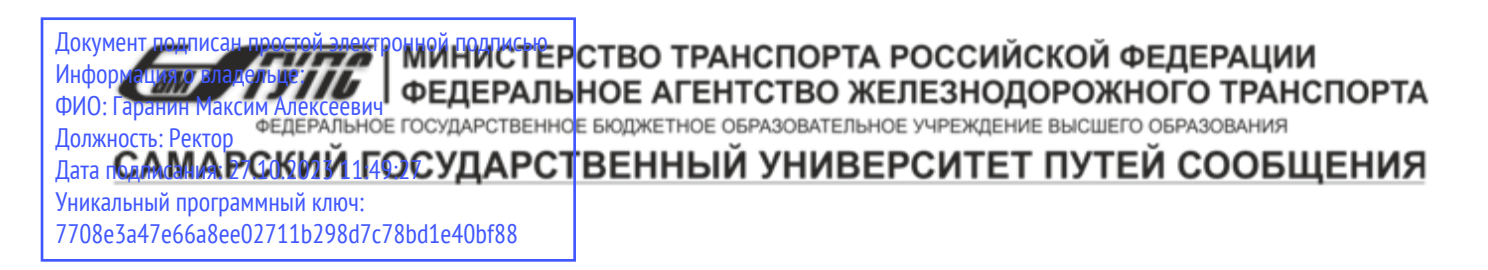

Приложение к рабочей программе дисциплины

# **ОЦЕНОЧНЫЕ МАТЕРИАЛЫ ДЛЯ ПРОМЕЖУТОЧНОЙ АТТЕСТАЦИИ ПО ДИСЦИПЛИНЕ (МОДУЛЮ)**

# **Проектирование железобетонных мостов**

Направление подготовки / специальность

23.05.06 «Строительство железных дорог, мостов и транспортных тоннелей»

Направленность (профиль)/специализация

«Мосты»

# Содержание

- 1. Пояснительная записка.
- 2. Типовые контрольные задания или иные материалы для оценки знаний, умений, навыков и (или) опыта деятельности, характеризующих уровень сформированности компетенций.
- 3. Методические материалы, определяющие процедуру и критерии оценивания сформированности компетенций при проведении промежуточной аттестации.

# **1. Пояснительная записка**

Цель промежуточной аттестации – оценивание промежуточных и окончательных результатов обучения по дисциплине, обеспечивающих достижение планируемых результатов освоения образовательной программы.

Формы промежуточной аттестации: *Экзамен, курсовой проект, предусмотренные учебным планом, 9 семестр.* 

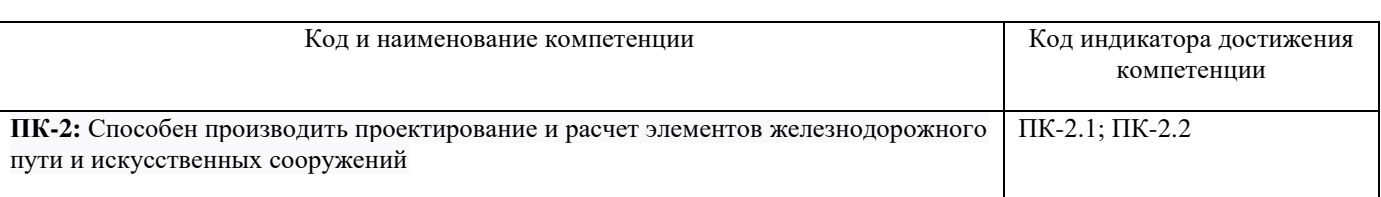

# Перечень компетенций, формируемых в процессе освоения дисциплины

# Результаты обучения по дисциплине, соотнесенные с планируемыми результатами освоения образовательной программы

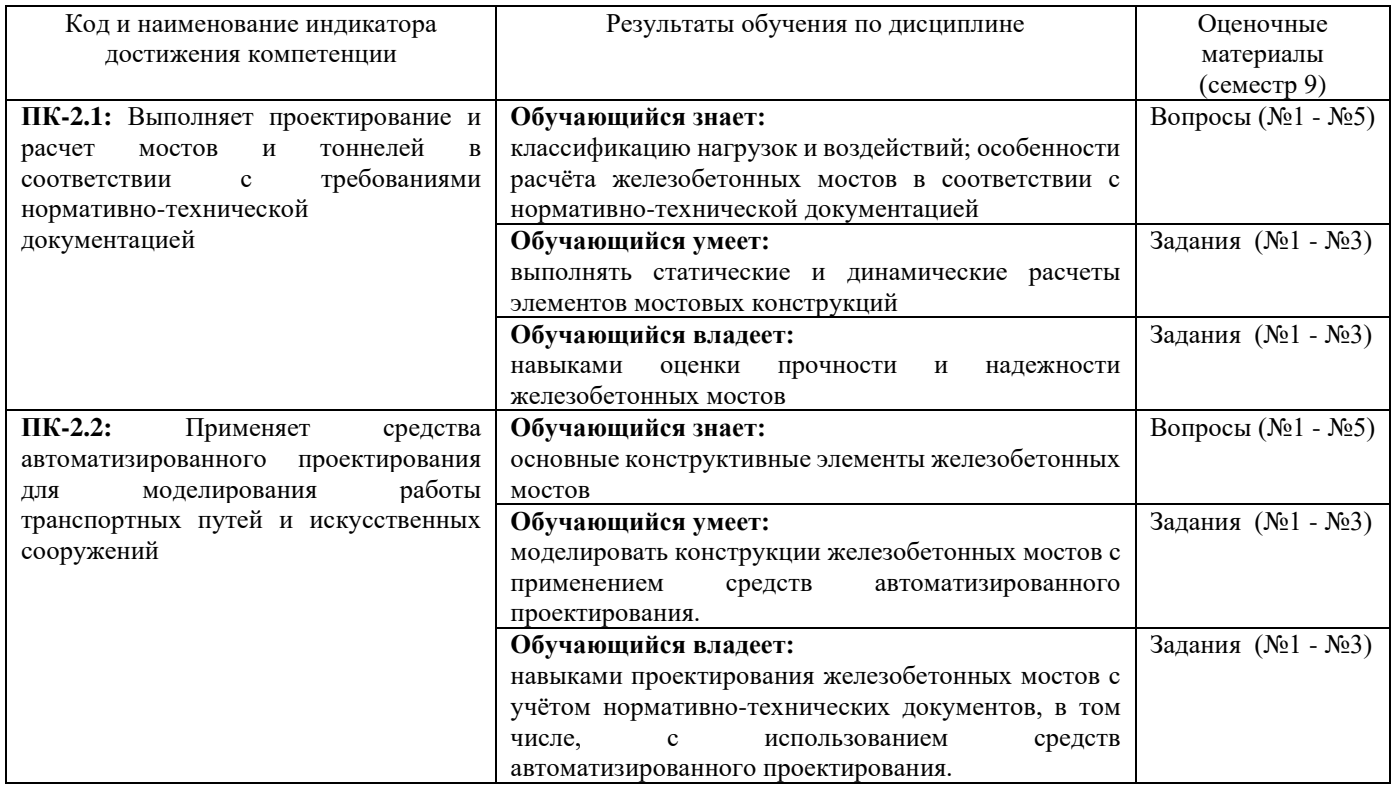

Промежуточная аттестация (экзамен) проводится в одной из следующих форм:

1) ответ на билет, состоящий из теоретических вопросов и практических заданий;

2) выполнение заданий в ЭИОС СамГУПС.

# **2. Типовые<sup>1</sup> контрольные задания или иные материалы для оценки знаний, умений, навыков и (или) опыта деятельности, характеризующих уровень сформированности компетенций**

<sup>1</sup> Приводятся типовые вопросы и задания. Оценочные средства, предназначенные для проведения аттестационного мероприятия, хранятся на кафедре в достаточном для проведения оценочных процедур количестве вариантов. Оценочные средства подлежат актуализации с учетом развития науки, образования, культуры, экономики, техники, технологий и социальной сферы. Ответственность за нераспространение содержания оценочных средств среди обучающихся университета несут заведующий кафедрой и преподаватель – разработчик оценочных средств.

# **2.1 Типовые задания для оценки навыков образовательного результата**

Проверяемый образовательный результат:

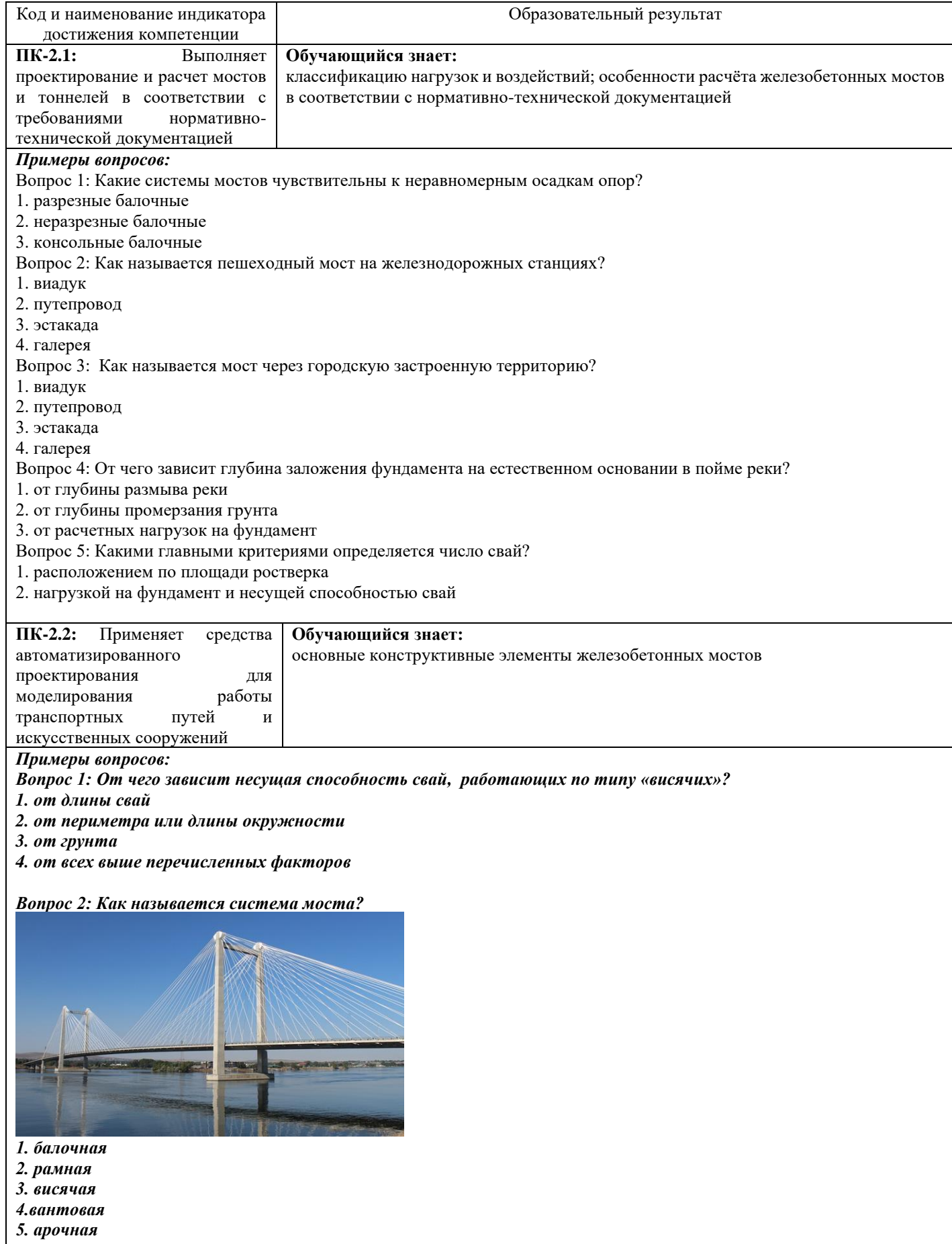

*Вопрос 3: Как называется система моста?*

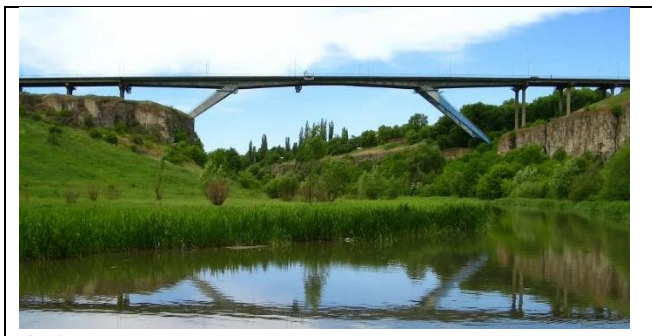

*1. балочная* 

- *2. рамная*
- *3. висячая 4.вантовая*
- *5. арочная*
- 

*Вопрос 4: Как называется система моста?*

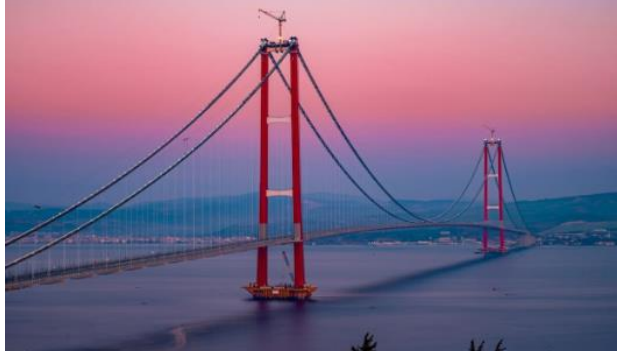

*1. балочная* 

- *2. рамная*
- *3. висячая*
- *4.вантовая*
- *5. арочная*

*Вопрос 5: Как называется система моста?*

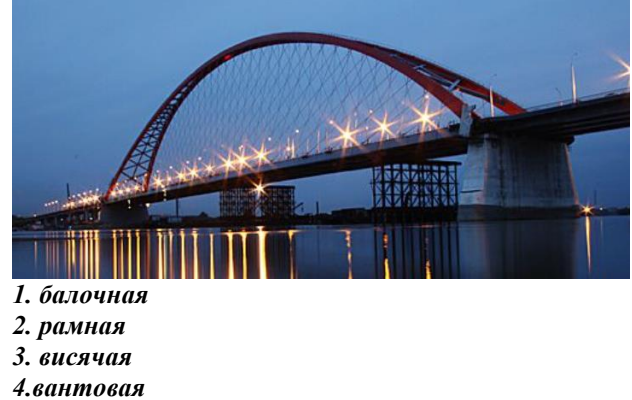

- 
- *5. арочная*

# **2.2 Типовые задания для оценки навыков образовательного результата**

Проверяемый образовательный результат

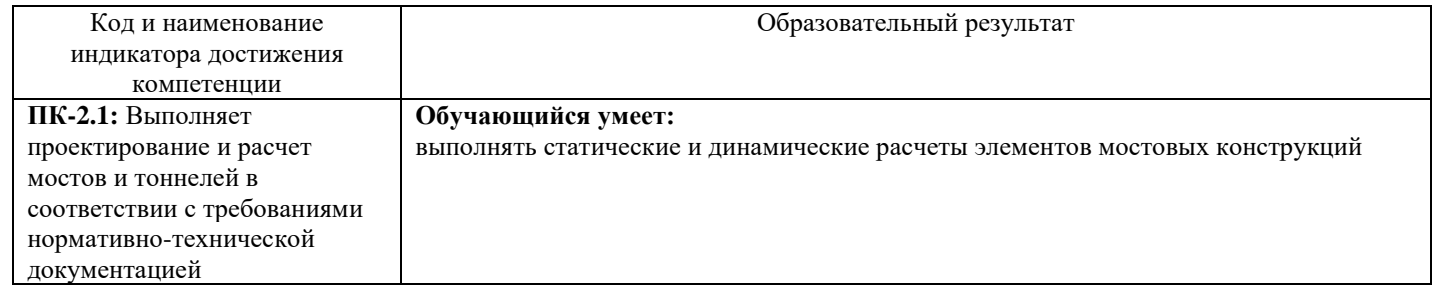

#### *Примеры заданий:*

#### 1 задача

Рассчитать консольную плиту в сечении I-I у вута

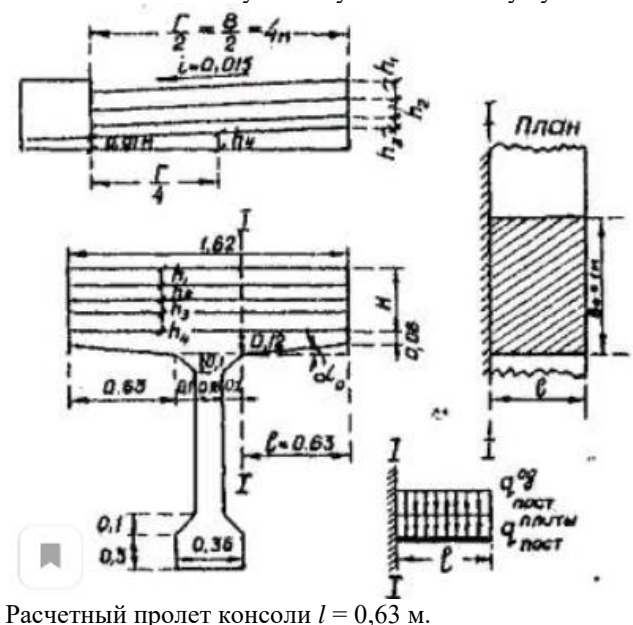

Толщины и объемные веса:

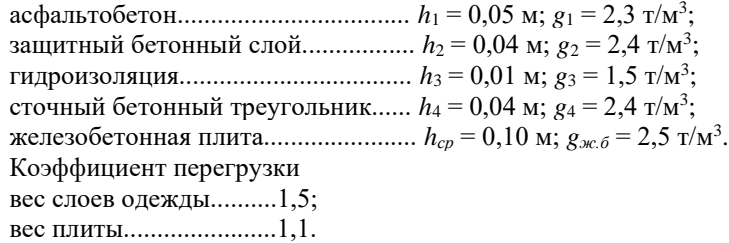

### Задача 2

Определить усилие от временной нагрузки уточненным способом

При расположении равномерно-распределенной нагрузки по грузовой площадке со сторонами *а*<sup>1</sup> и *в*<sup>1</sup> более точно определять изгибающий момент в сечении I-I путем суммирования моментов от нагрузок с элементарных площадок *а*1*dx* , при этом нагрузка с каждой площадки распределяется под углом в 45°.

Нагрузка НК-80

*р* = 10 т; *в*<sup>1</sup> = 0,94 м > *l* = 0,63 м; *а*<sup>1</sup> = 0,48; Нагрузка Н-10 *р* = 4,75 т; *в*<sup>1</sup> = 0,54 м < *l* = 0,63 м; *а*<sup>1</sup> = 0,48; Нагрузка Н-30 *р* = 6 т; *в*<sup>1</sup> = 0,74 м > *l* = 0,63 м; *а*<sup>1</sup> = 0,48;

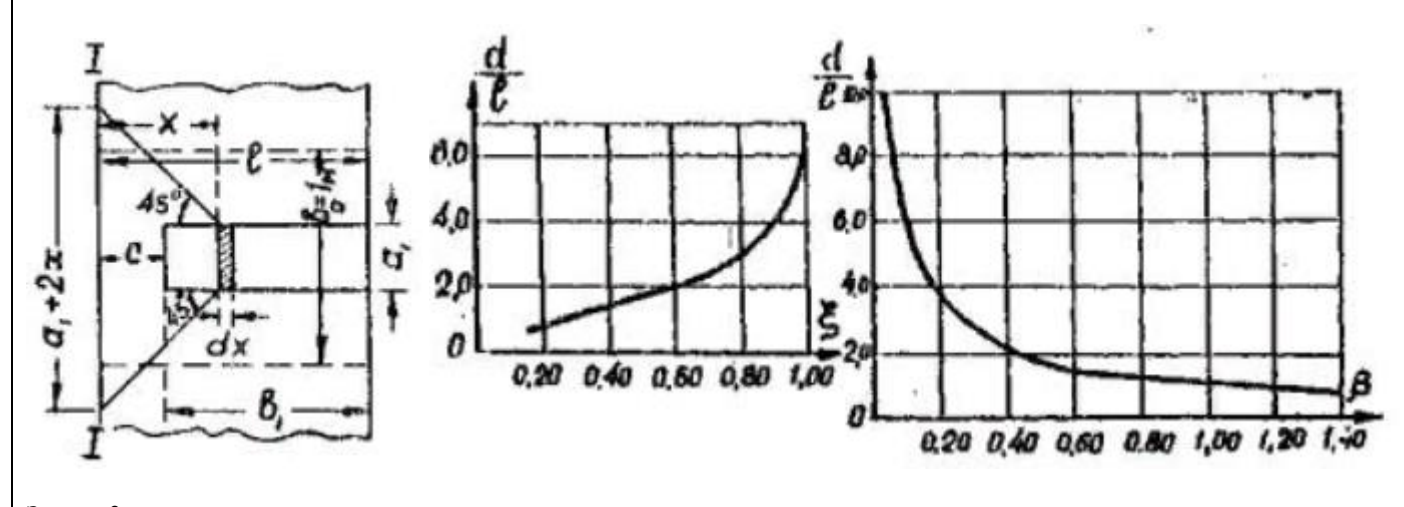

#### Задача 3

Рассчитать на прочность плиту по первому предельному состоянию, если Бетон класса В30

Рабочая арматура периодического профиля из стали класса А-300

Арматура Ø 12 А-300 с наружным диаметром по выступам  $d_1$  = 1,35 см.

Толщина плиты в сечении I-I *h<sup>п</sup>* = 12 см.

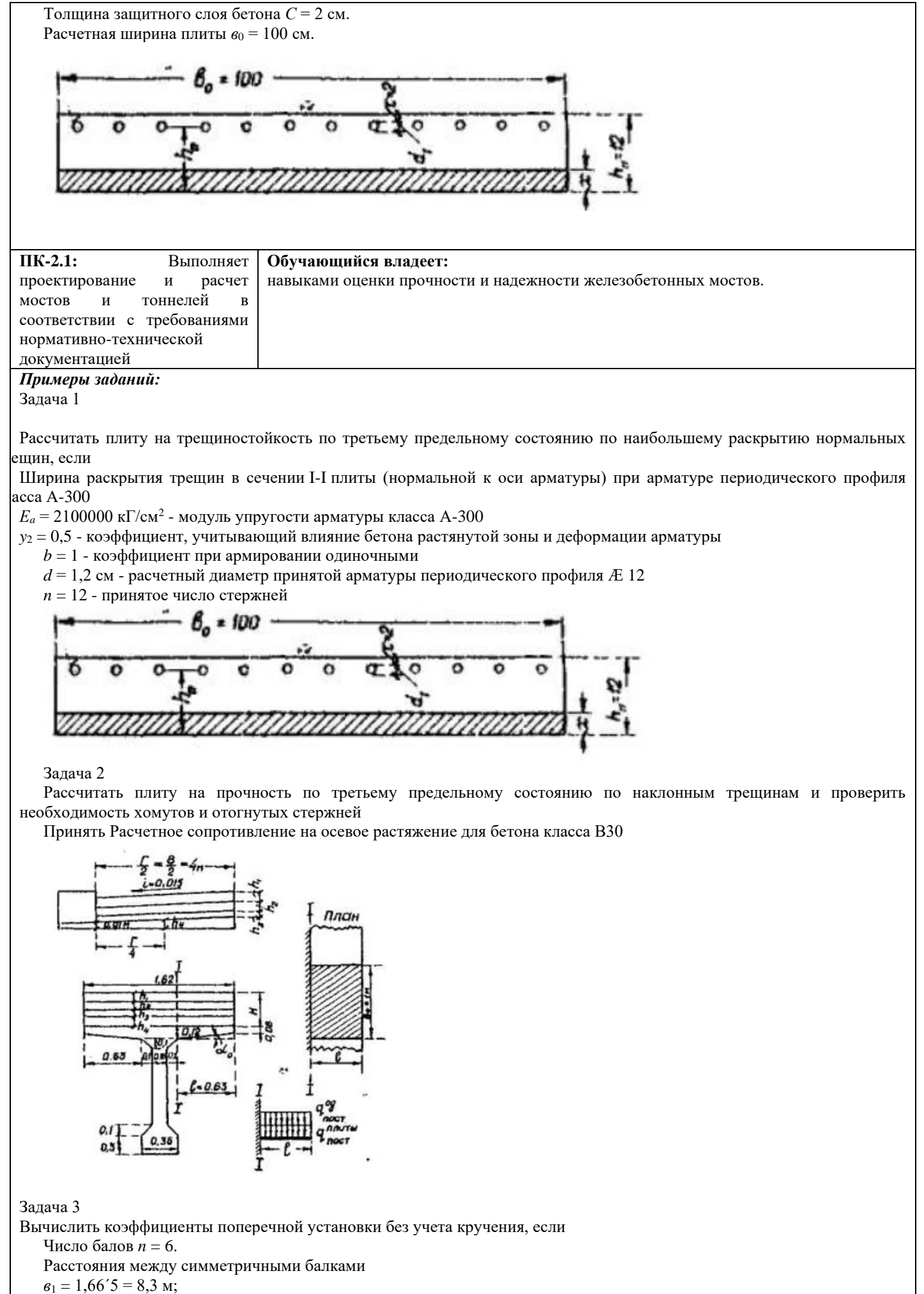

 $\epsilon_2 = 1,6'3 = 4,98$  м;

 $\epsilon_3 = 1,66$  м.

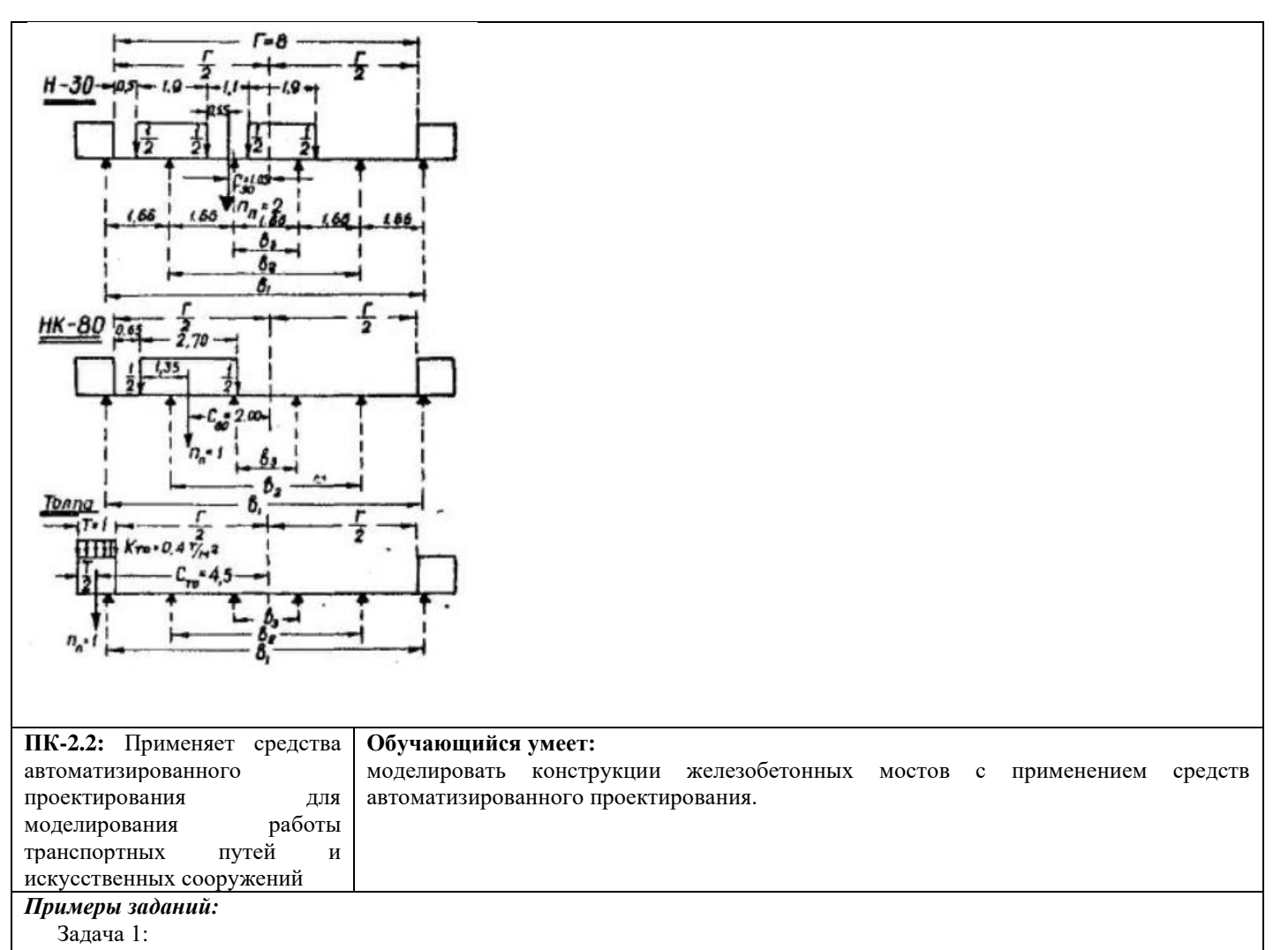

Создать пространственную модель моста с применением систем автоматизированного проектирования.

#### Задача 2

Задать сечение балки пролетного строения и назначить физико-механические характеристики применяемых материалов в программном комплексе. Определить геометрические характеристики сечения балки посередине пролета, если  $E_n = 1,8'10^6$  кГ/см<sup>2</sup> - модуль упругости высокопрочной стальной проволоки.  $E_6 = 350000$  кГ/см<sup>2</sup> - модуль упругости бетона класса В30. Площадь напрягаемой арматуры *F<sup>н</sup>* = 32,97 см<sup>2</sup>

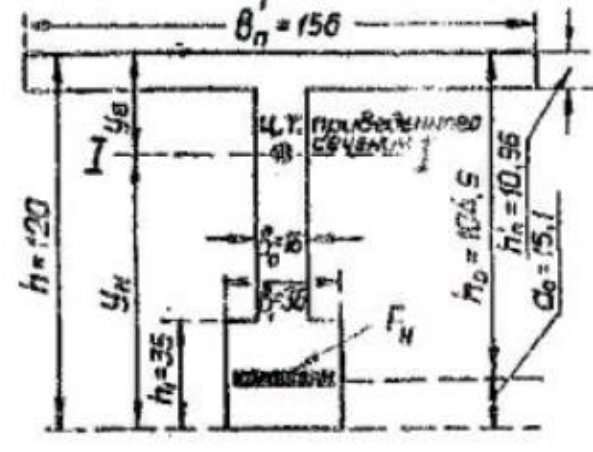

#### Задача 3

Смоделировать балку мостовую длиной 12 метров. Определить геометрические характеристики приопорного сечения балки. Размещение напрягаемых арматурных пучков в приопорном сечении А-А на расстоянии *х* = 38 см от оси опирания.  $=8$  см, а2=18 см.

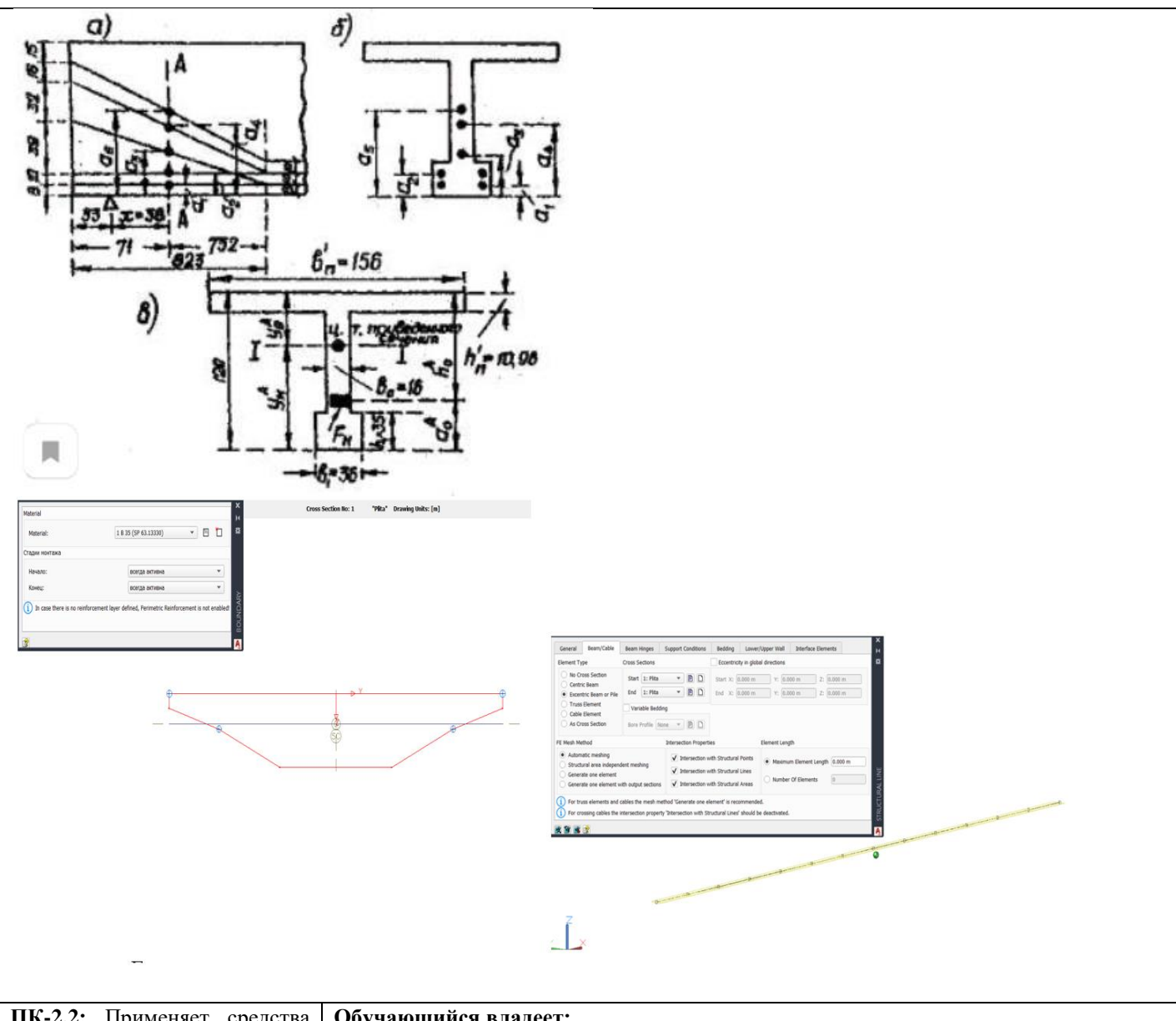

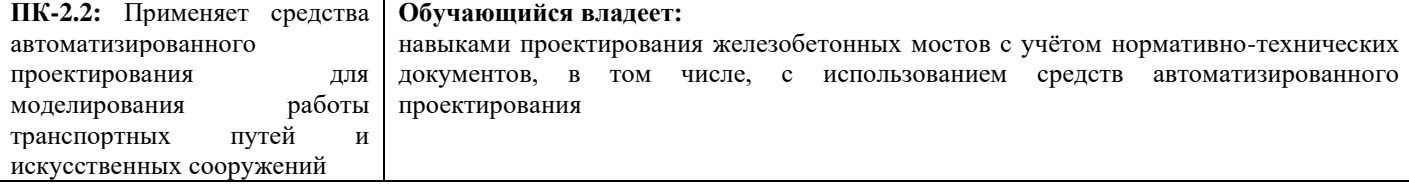

### *Примеры заданий:*

Задача 1

Определить площадь сечения продольной рабочей арматуры Аs и As' в изгибаемом элементе прямоугольного сечения и подобрать по сортаменту 4 стержня в растянутой зоне и 2 стержня в сжатой зоне при следующих исходных данных: b = 20 см, h = 50 см; a =6 см, a =3 см yb1 = 0,9, M = 180 кН·м = 18000 кН·см; класс бетона B20 Rb = 11,5 МПа =1,15 кН/см2; арматура класса А400 Rs =350 МПа = 35,0 кН/см2

Задача 2

Проверить прочность изгибаемого элемента (балка) прямоугольного сечения при следующих исходных данных: b = 30 см, h = 80 см; а =7 см; a'=3 см γb1 =0,9, М =550 кН·м = 55000 кН·см; класс бетона В25 Rb = 14,5 МПа =1,45 кН/см2; арматура класса А400 Rs = 350 МПа = 35,0 кН/см2, арматура 6 Ø 25( $A_{\text{Sef}}$  = 29,45 см2)

Задача 3

Определить площадь сечения продольной рабочей арматуры Аs в изгибаемом элементе (балке) прямоугольного сечения и подобрать по сортаменту 4 стержня при следующих исходных данных:  $b = 25$  см,  $h = 50$  см;  $a = 5$  см;  $\gamma b1 = 0.9$  (коэффициент условия работы бетона); М = 100 кН·м = 10000 кН·см; бетон B25 Rb = 14,5 МПа = 1,45 кН/см2; арматура А500С Rs = 435 МПа = 43,5 кН/см2.

# **2.3. Перечень вопросов для подготовки обучающихся к промежуточной аттестации**

1. Виды искусственных сооружений.

- 2. Классификация железобетонных мостов.
- 3. основные требования к искусственным сооружениям.
- 4. Элементы мостового перехода.
- 5. Основные элементы моста.
- 6. Уровни воды.
- 7. Габариты приближения строений железнодорожных мостов. Основные размеры.
- 8.Габариты автодорожных мостов. Основные размеры.
- 9. Подмостовые габариты.
- 10. Назначение длин пролетов. Какие требования при этом учитываются.
- 11. Нагрузки и воздействия, действующие на мосты.
- 12. Виды сочетания нагрузок.
- 13. Коэффициенты, применяемые при расчете мостов.
- 14. Что представляет собой нагрузки СК от подвижного состава железных дорог.
- 15. Что представляет собой нагрузка АК.
- 16. Спецнагрузка на автодорожные мосты.
- 17. Первое предельное состояние. Какие расчеты проводятся на какие нагрузки.
- 18. Область применения железобетонных мостов.
- 19. Требования к бетону, для возведения железнодорожных и автодорожных мостов.
- 20. Арматура, применяемая в железобетонных мостовых конструкциях.
- 21. Плитные разрезные пролетные строения, и их армирование.
- 22. Ребристые разрезные пролетные строения под железную дорогу, и их армирование.
- 23. Ребристые пролетные строения под автомобильную дорогу, и их армирование.
- 24. Неразрезные пролетные строения.
- 25. Консольные и рамные пролетные строения.
- 26. Схемы пролетных строений рамных мостов.
- 27. Схемы железобетонных арочных пролетных строений.
- 28. Многопролетные арочные мосты.
- 29. Арочные мосты под автомобильную дорогу.
- 30. Арочные мосты с ездой по верху и по низу.
- 31. Арочные мосты с ездой по середине.
- 32. Конструкции промежуточных опор мостов.
- 33. Конструкции устоев мостов.
- 34. Конструкции опор путепроводов.
- 35. Опорные части. Типы. Основные требования к опорным частям.
- 36. Определение усилий в плите балластного корыта железнодорожных мостов.
- 37. Определение усилий в плите проезжей части автодорожного моста.
- 38. Определение усилий в разрезных балочных пролетных строениях железнодорожных мостов.
- 39. Определение усилий в разрезных балках пролетных строениях автодорожных мостов.
- 40. Особенности проектирования ПНЖБ конструкций мостов. Материалы, Область применения.
- 41. Расчет промежуточной опоры на прочность и устойчивость.
- 42. Определение усилий в характерных сечениях опоры.
- 43. Нагрузки, действующие на промежуточную опору.
- 44. Конструкции мостового полотна железнодорожных мостов.
- 45. Виды фундаментов опор моста. Выбор типа фундамента.
- 46. Расчет по предельным состояниям второй группы. Трещиностойкость и прогибы.
- 47. Армирование разрезных балок пролетного строения. Построение эпюры материалов.

48. Расчет прочности сечений, нормальных к продольной оси элемента прямоугольного сечения. сечений, наклонных к продольной оси элемента.

49. Расчет прочности сечений, наклонных к продольной оси элемента на действие изгибающего момента и поперечной силы.

- 50. Расчет прочности железобетонных элементов из обычного бетона таврового сечения.
- 51. Определение КПУ методом рычага и внецентренного сжатия.
- 52. Особенности расчета предварительно напряженных мостовых конструкций.
- 53. Расчет потерь предварительного напряжения.
- 54. Краткий исторический очерк развития железобетонных мостов.

# **Тема курсового проекта**

«Проектирование мостов и труб». по дисциплине «Проектирование железобетонных мостов». Содержание:

1) Исходные данные.

2) Составление и сравнение вариантов моста с выбором решения.

3) Расчет пролетного строения.

4) Расчет промежуточной опоры.

5) Составление проекта мостового перехода. Конструирование элементов моста.

# **3. Методические материалы, определяющие процедуру и критерии оценивания сформированности компетенций при проведении промежуточной аттестации**

### **Критерии формирования оценок по ответам на вопросы, выполнению тестовых заданий**

- оценка **«отлично»** выставляется обучающемуся, если количество правильных ответов на вопросы составляет 100 – 90% от общего объёма заданных вопросов;

- оценка **«хорошо»** выставляется обучающемуся, если количество правильных ответов на вопросы – 89 – 76% от общего объёма заданных вопросов;

- оценка **«удовлетворительно»** выставляется обучающемуся, если количество правильных ответов на тестовые вопросы –75–60 % от общего объёма заданных вопросов;

- оценка **«неудовлетворительно»** выставляется обучающемуся, если количество правильных ответов – менее 60% от общего объёма заданных вопросов.

### **Критерии формирования оценок по результатам выполнения заданий**

**«Отлично/зачтено»** – ставится за работу, выполненную полностью без ошибок и недочетов.

**«Хорошо/зачтено»** – ставится за работу, выполненную полностью, но при наличии в ней не более одной негрубой ошибки и одного недочета, не более трех недочетов.

**«Удовлетворительно/зачтено»** – ставится за работу, если обучающийся правильно выполнил не менее 2/3 всей работы или допустил не более одной грубой ошибки и двух недочетов, не более одной грубой и одной негрубой ошибки, не более трех негрубых ошибок, одной негрубой ошибки и двух недочетов.

**«Неудовлетворительно/не зачтено»** – ставится за работу, если число ошибок и недочетов превысило норму для оценки «удовлетворительно» или правильно выполнено менее 2/3 всей работы. *Виды ошибок:* 

*- грубые ошибки: незнание основных понятий, правил, норм; незнание приемов решения задач; ошибки, показывающие неправильное понимание условия предложенного задания.*

*- негрубые ошибки: неточности формулировок, определений; нерациональный выбор хода решения.*

*- недочеты: нерациональные приемы выполнения задания; отдельные погрешности в формулировке выводов; небрежное выполнение задания.*

# **Критерии формирования оценок по экзамену**

**«Отлично» (5 баллов)** – обучающийся демонстрирует знание всех разделов изучаемой дисциплины: содержание базовых понятий и фундаментальных проблем; умение излагать программный материал с демонстрацией конкретных примеров. Свободное владение материалом должно характеризоваться логической ясностью и четким видением путей применения полученных знаний в практической деятельности, умением связать материал с другими отраслями знания.

**«Хорошо» (4 балла)** – обучающийся демонстрирует знания всех разделов изучаемой дисциплины: содержание базовых понятий и фундаментальных проблем; приобрел необходимые умения и навыки, освоил вопросы практического применения полученных знаний, не допустил фактических ошибок при ответе, достаточно последовательно и логично излагает теоретический материал, допуская лишь незначительные нарушения последовательности изложения и некоторые неточности. Таким образом данная оценка выставляется за правильный, но недостаточно полный ответ.

**«Удовлетворительно» (3 балла)** – обучающийся демонстрирует знание основных разделов программы изучаемого курса: его базовых понятий и фундаментальных проблем. Однако знание основных проблем курса не подкрепляются конкретными практическими примерами, не полностью

раскрыта сущность вопросов, ответ недостаточно логичен и не всегда последователен, допущены ошибки и неточности.

**«Неудовлетворительно» (0 баллов)** – выставляется в том случае, когда обучающийся демонстрирует фрагментарные знания основных разделов программы изучаемого курса: его базовых понятий и фундаментальных проблем. У экзаменуемого слабо выражена способность к самостоятельному аналитическому мышлению, имеются затруднения в изложении материала, отсутствуют необходимые умения и навыки, допущены грубые ошибки и незнание терминологии, отказ отвечать на дополнительные вопросы, знание которых необходимо для получения положительной оценки.

### **Критерии формирования оценок по написанию и защите курсового проекта.**

**«Отлично»** – получают обучающиеся, оформившие курсовой проект в соответствии с предъявляемыми требованиями, в котором отражены все необходимые результаты проведенного анализа, сделаны обобщающие выводы и предложены рекомендации в соответствии с тематикой курсового проекта, а также грамотно и исчерпывающе ответившие на все встречные вопросы преподавателя.

**«Хорошо»** – получают обучающиеся, оформившие курсовой проект в соответствии с предъявляемыми требованиями, в котором отражены все необходимые результаты проведенного анализа, сделаны обобщающие выводы и предложены рекомендации в соответствии с тематикой курсового проекта. При этом при ответах на вопросы преподавателя обучающийся допустил не более двух ошибок.

**«Удовлетворительно»** – получают обучающиеся, оформившие курсовой проект в соответствии с предъявляемыми требованиями. При этом при ответах на вопросы преподавателя обучающийся допустил более трёх ошибок.

**«Неудовлетворительно»** – ставится за курсовой проект, если число ошибок и недочетов превысило удовлетворительный уровень компетенции.